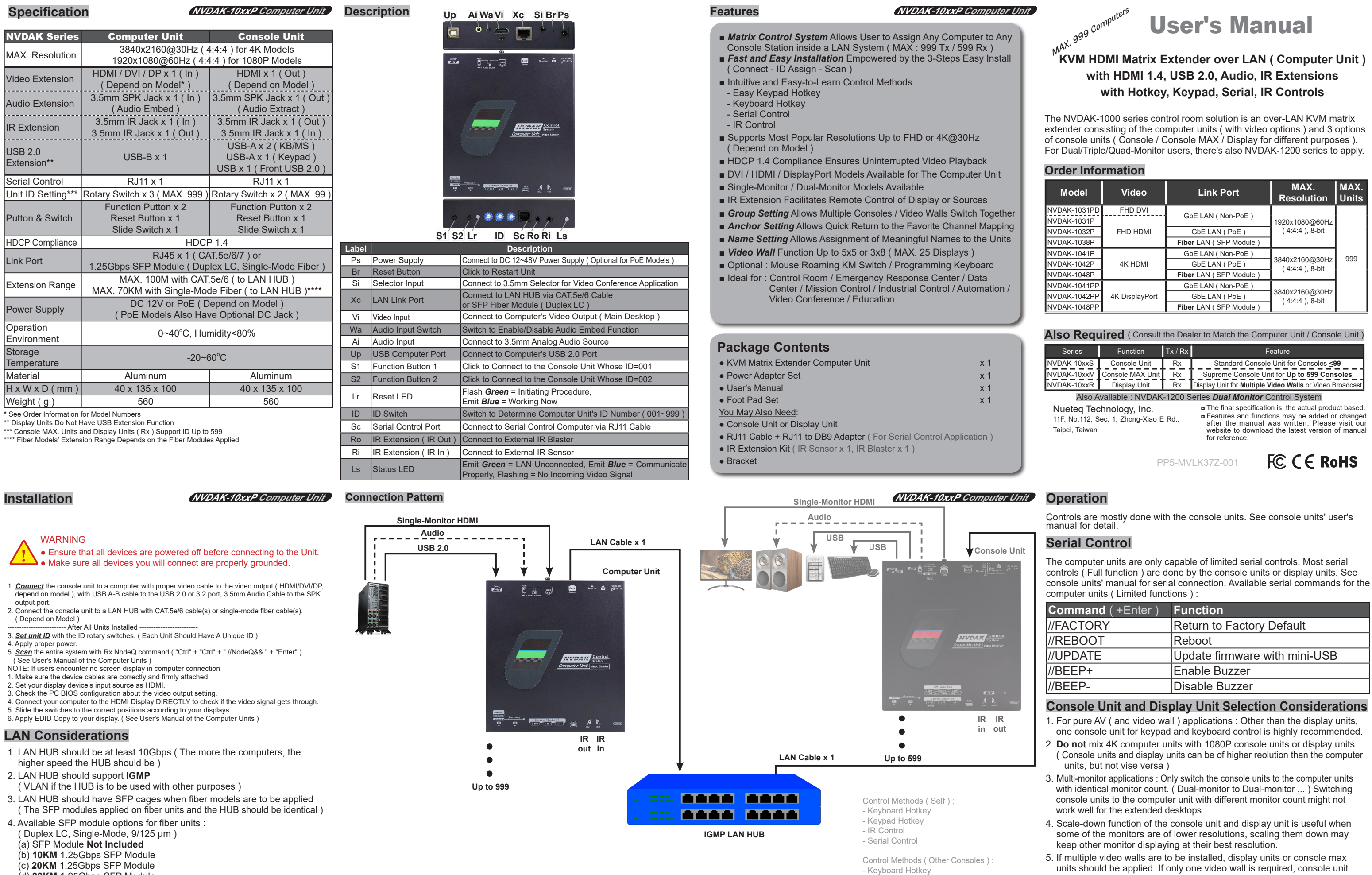

- (d) **30KM** 1.25Gbps SFP Module
- (e) **70KM** 1.25Gbps SFP Module
- User should specify module option when placing order.
- 5. For the CAT.5e/6 units, cabling should be connected with due care.
- 
- 6. Use **>10Gbps port** when cascading switching HUB.
- 7. Connect the console units and computer units **only to the 1Gbps ports** of the switching HUB.

- 
- 
- 
- 
- should be enough for most applications.
- 6. For the environment with high EMI or in environment sensitive to EMI, fiber models should be considered.

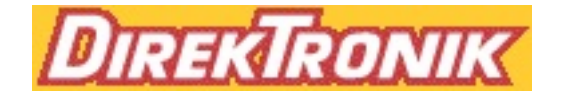

- Keypad Hotkey - IR Control - Serial Control